## **How to use the QuickShow licensing and registration system**

[Return to tutorial videos](https://wiki.pangolin.com/doku.php?id=quickshow:video)

From:

<https://wiki.pangolin.com/>- **Complete Help Docs**

Permanent link: **[https://wiki.pangolin.com/doku.php?id=quickshow:video:how\\_to\\_use\\_the\\_quickshow\\_licensing\\_and\\_registration\\_system&rev=1619545096](https://wiki.pangolin.com/doku.php?id=quickshow:video:how_to_use_the_quickshow_licensing_and_registration_system&rev=1619545096)**

Last update: **2021/04/27 19:38**

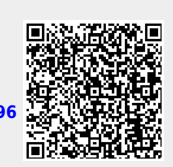